<span id="page-0-0"></span>Statistics in biomedical research,  $3^{rd}$  session: Multiple hypothesis testing; correlation testing; complex experimental designs.

Hervé Seitz (email: [herve.seitz@cnrs.fr\)](mailto:herve.seitz@cnrs.fr)

IGH (UMR 9002 CNRS et université de Montpellier)

November 17, 2023

This slideshow is accessible at:

[http://www.igh.cnrs.fr/equip/Seitz/en\\_Stats3.pdf](http://www.igh.cnrs.fr/equip/Seitz/en_Stats3.pdf)

[Statistics session 3](#page-76-0)

cmrs

H. Seitz

[Comparison of](#page-1-0) categorical distributions

[Comparison of](#page-16-0) numerical distributions

Multiple [hypothesis testing](#page-25-0)

[Correlation tests](#page-37-0)

Elaborated [experimental](#page-52-0) design

<span id="page-1-0"></span>Comparing counts per category between several experimental conditions.

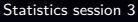

H. Seitz<sup>cript</sup>

[Comparison of](#page-1-0) categorical distributions

[Comparison of](#page-16-0) numerical distributions

Multiple [hypothesis testing](#page-25-0)

[Correlation tests](#page-37-0)

Elaborated [experimental](#page-52-0) design

Comparing counts per category between several experimental conditions.

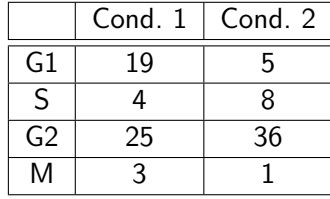

[Statistics session 3](#page-0-0)

H. Seitz<sup>cript</sup>

[Comparison of](#page-1-0) categorical distributions

[Comparison of](#page-16-0) numerical distributions

Multiple [hypothesis testing](#page-25-0)

[Correlation tests](#page-37-0)

Elaborated [experimental](#page-52-0) design

Comparing counts per category between several experimental conditions.

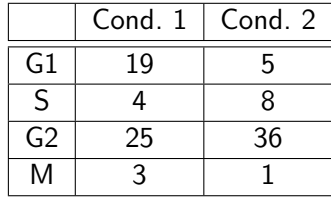

A t-test on each category ?

[Statistics session 3](#page-0-0)

H. Seitz<sup>ciprs</sup>

[Comparison of](#page-1-0) categorical distributions

[Comparison of](#page-16-0) numerical distributions

Multiple [hypothesis testing](#page-25-0)

[Correlation tests](#page-37-0)

Elaborated [experimental](#page-52-0) design

Comparing counts per category between several experimental conditions.

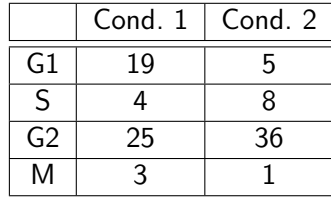

A t-test on each category ? Would require replicates of the counting (which already contains multiple observations).

[Statistics session 3](#page-0-0)

H. Seitz Cripts

[Comparison of](#page-1-0) categorical distributions

[Comparison of](#page-16-0) numerical distributions

Multiple [hypothesis testing](#page-25-0)

[Correlation tests](#page-37-0)

Elaborated [experimental](#page-52-0) design

Comparing counts per category between several experimental conditions.

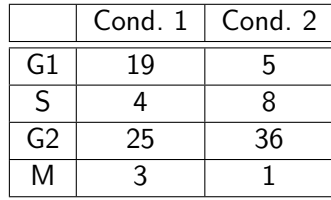

A t-test on each category ? Would require replicates of the counting (which already contains multiple observations). What if a category appears significantly different but not the others ?

[Statistics session 3](#page-0-0)

H. Seitz Cripts

[Comparison of](#page-1-0) categorical distributions

[Comparison of](#page-16-0) numerical distributions

Multiple [hypothesis testing](#page-25-0)

[Correlation tests](#page-37-0)

Elaborated [experimental](#page-52-0) design

Comparing counts per category between several experimental conditions.

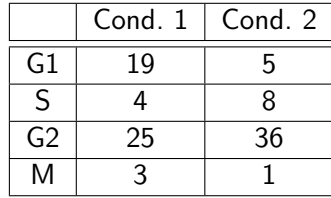

A t-test on each category ? Would require replicates of the counting (which already contains multiple observations). What if a category appears significantly different but not the others ?

 $\longrightarrow$  t-test not adapted here.

[Statistics session 3](#page-0-0)

H. Seitz Cripts

[Comparison of](#page-1-0) categorical distributions

[Comparison of](#page-16-0) numerical distributions

Multiple [hypothesis testing](#page-25-0)

[Correlation tests](#page-37-0)

Elaborated [experimental](#page-52-0) design

To compare count tables:  $\chi^2$  test or (more precise): Fisher's exact test.

[Statistics session 3](#page-0-0)

H. Seitz<sup>cript</sup>

[Comparison of](#page-1-0) categorical distributions

[Comparison of](#page-16-0) numerical distributions

Multiple [hypothesis testing](#page-25-0)

[Correlation tests](#page-37-0)

Elaborated [experimental](#page-52-0) design

To compare count tables:  $\chi^2$  test or (more precise): Fisher's exact test.

Here:  $\chi^2$  test  ${\sf p\text{-}value}{=}0.005921;$  Fisher's exact test p-value=0.003375.

[Statistics session 3](#page-0-0)

H. Seitz

[Comparison of](#page-1-0) categorical distributions

[Comparison of](#page-16-0) numerical distributions

Multiple [hypothesis testing](#page-25-0)

[Correlation tests](#page-37-0)

Elaborated [experimental](#page-52-0) design

To compare count tables:  $\chi^2$  test or (more precise): Fisher's exact test.

Here:  $\chi^2$  test  ${\sf p\text{-}value}{=}0.005921;$  Fisher's exact test p-value=0.003375.

 $\chi^2$  test: imprecise for small numbers (less than  ${\approx}10$ observations in at least one category).

[Statistics session 3](#page-0-0)

H. Seitz Cripts

[Comparison of](#page-1-0) categorical distributions

[Comparison of](#page-16-0) numerical distributions

Multiple [hypothesis testing](#page-25-0)

[Correlation tests](#page-37-0)

Elaborated [experimental](#page-52-0) design

To compare count tables:  $\chi^2$  test or (more precise): Fisher's exact test.

Here:  $\chi^2$  test  ${\sf p\text{-}value}{=}0.005921;$  Fisher's exact test p-value=0.003375.

 $\chi^2$  test: imprecise for small numbers (less than  ${\approx}10$ observations in at least one category). Fisher's exact test: calculations can be very long if the number of observations is large (many possible permutation combinations).

[Statistics session 3](#page-0-0)

H. Seitz Cripts

[Comparison of](#page-1-0) categorical distributions

[Comparison of](#page-16-0) numerical distributions

Multiple [hypothesis testing](#page-25-0)

[Correlation tests](#page-37-0)

Elaborated [experimental](#page-52-0) design

[Conclusion](#page-72-0)

To compare count tables:  $\chi^2$  test or (more precise): Fisher's exact test.

Here:  $\chi^2$  test  ${\sf p\text{-}value}{=}0.005921;$  Fisher's exact test p-value=0.003375.

 $\chi^2$  test: imprecise for small numbers (less than  ${\approx}10$ observations in at least one category). Fisher's exact test: calculations can be very long if the number of observations is large (many possible permutation combinations).

Danger ! These tests use raw counting data (no normalization !).

[Statistics session 3](#page-0-0)

H. Seitz Cripts

[Comparison of](#page-1-0) categorical distributions

[Comparison of](#page-16-0) numerical distributions

Multiple [hypothesis testing](#page-25-0)

[Correlation tests](#page-37-0)

Elaborated [experimental](#page-52-0) design

[Conclusion](#page-72-0)

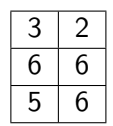

 $p$ -value=1

[Statistics session 3](#page-0-0)

H. Seitz<sup>cript</sup>s

[Comparison of](#page-1-0) categorical distributions

[Comparison of](#page-16-0) numerical distributions

Multiple [hypothesis testing](#page-25-0)

[Correlation tests](#page-37-0)

Elaborated [experimental](#page-52-0)

[Conclusion](#page-72-0)

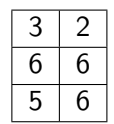

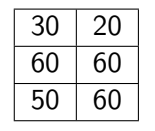

 $p$ -value=1

$$
p
$$
-value=0.2413

[Statistics session 3](#page-0-0)

H. Seitz<sup>cript</sup>s

[Comparison of](#page-1-0) categorical distributions

[Comparison of](#page-16-0) numerical distributions

Multiple [hypothesis testing](#page-25-0)

[Correlation tests](#page-37-0)

Elaborated [experimental](#page-52-0)

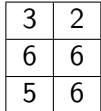

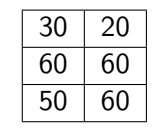

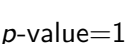

$$
p
$$
-value=0.2413

$$
\begin{array}{|c|c|c|}\n\hline\n300 & 200 \\
\hline\n600 & 600 \\
\hline\n500 & 600\n\end{array}
$$

$$
p
$$
-value=4.588 $\times$ 10<sup>-7</sup>

#### [Statistics session 3](#page-0-0)

H. Seitz<sup>cript</sup>s

[Comparison of](#page-1-0) categorical distributions

[Comparison of](#page-16-0) numerical distributions

Multiple [hypothesis testing](#page-25-0)

[Correlation tests](#page-37-0)

Elaborated [experimental](#page-52-0)

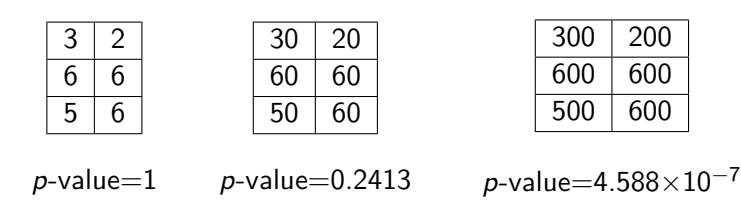

Normalization (e.g., percentage) would lose the information on raw observation number.

[Statistics session 3](#page-0-0)

cmrs

H. Seitz

[Comparison of](#page-1-0) categorical distributions

[Comparison of](#page-16-0) numerical distributions

Multiple [hypothesis testing](#page-25-0)

[Correlation tests](#page-37-0)

Elaborated [experimental](#page-52-0) design

[Conclusion](#page-72-0)

<span id="page-16-0"></span>Comparing numerical distributions globally (not just their means).

#### [Statistics session 3](#page-0-0)

H. Seitz<sup>cript</sup>

[Comparison of](#page-1-0) categorical distributions

[Comparison of](#page-16-0) numerical distributions

Multiple [hypothesis testing](#page-25-0)

[Correlation tests](#page-37-0)

Elaborated [experimental](#page-52-0) design

Comparing numerical distributions globally (not just their means).

Kolmogorov-Smirnov test: null hypothesis: the two datasets were sampled from the same distribution (unknown, any shape).

#### [Statistics session 3](#page-0-0)

H. Seitz Cripts

[Comparison of](#page-1-0) categorical distributions

[Comparison of](#page-16-0) numerical distributions

Multiple [hypothesis testing](#page-25-0)

[Correlation tests](#page-37-0)

Elaborated [experimental](#page-52-0) design

Comparing numerical distributions globally (not just their means).

Kolmogorov-Smirnov test: null hypothesis: the two datasets were sampled from the same distribution (unknown, any shape). Historical version of the test: for continuous variables only.

#### [Statistics session 3](#page-0-0)

H. Seitz Cripts

[Comparison of](#page-1-0) categorical distributions

[Comparison of](#page-16-0) numerical distributions

Multiple [hypothesis testing](#page-25-0)

[Correlation tests](#page-37-0)

Elaborated [experimental](#page-52-0) design

Comparing numerical distributions globally (not just their means).

Kolmogorov-Smirnov test: null hypothesis: the two datasets were sampled from the same distribution (unknown, any shape).

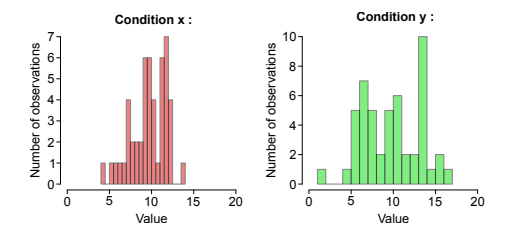

R commands used to generate these graphs: [\[link\].](https://github.com/HKeyHKey/Master_classes/blob/main/Statistics_in_biomedical_research/numerical_distribution_comparison)

#### [Statistics session 3](#page-0-0)

cmrs

H. Seitz

[Comparison of](#page-1-0) categorical distributions

[Comparison of](#page-16-0) numerical distributions

Multiple [hypothesis testing](#page-25-0)

[Correlation tests](#page-37-0)

Elaborated [experimental](#page-52-0) design

[Conclusion](#page-72-0)

Comparing numerical distributions globally (not just their means).

Kolmogorov-Smirnov test: null hypothesis: the two datasets were sampled from the same distribution (unknown, any shape).

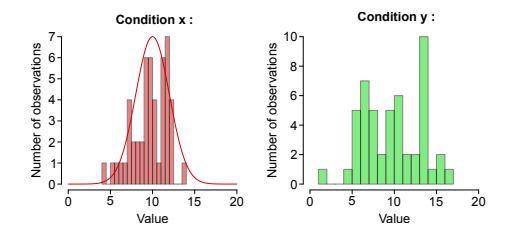

R commands used to generate these graphs: [\[link\].](https://github.com/HKeyHKey/Master_classes/blob/main/Statistics_in_biomedical_research/numerical_distribution_comparison)

### [Statistics session 3](#page-0-0)

cmrs

H. Seitz

[Comparison of](#page-1-0) categorical distributions

[Comparison of](#page-16-0) numerical distributions

Multiple [hypothesis testing](#page-25-0)

[Correlation tests](#page-37-0)

Elaborated [experimental](#page-52-0) design

[Conclusion](#page-72-0)

Comparing numerical distributions globally (not just their means).

Kolmogorov-Smirnov test: null hypothesis: the two datasets were sampled from the same distribution (unknown, any shape).

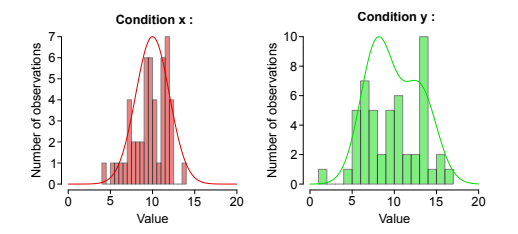

R commands used to generate these graphs: [\[link\].](https://github.com/HKeyHKey/Master_classes/blob/main/Statistics_in_biomedical_research/numerical_distribution_comparison)

### [Statistics session 3](#page-0-0)

cmrs

H. Seitz

[Comparison of](#page-1-0) categorical distributions

[Comparison of](#page-16-0) numerical distributions

Multiple [hypothesis testing](#page-25-0)

[Correlation tests](#page-37-0)

Elaborated [experimental](#page-52-0) design

[Conclusion](#page-72-0)

Comparing numerical distributions globally (not just their means).

Kolmogorov-Smirnov test: null hypothesis: the two datasets were sampled from the same distribution (unknown, any shape).

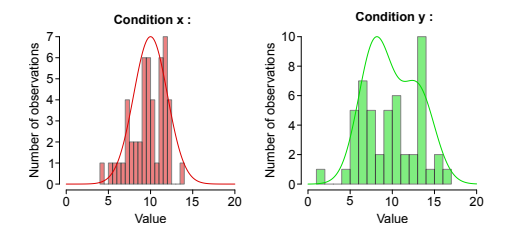

R commands used to generate these graphs: [\[link\].](https://github.com/HKeyHKey/Master_classes/blob/main/Statistics_in_biomedical_research/numerical_distribution_comparison) p-values: t-test: 0.9005; Kolmogorov-Smirnov test: 0.02171.

#### [Statistics session 3](#page-0-0)

cmrs

H. Seitz

[Comparison of](#page-1-0) categorical distributions

[Comparison of](#page-16-0) numerical distributions

Multiple [hypothesis testing](#page-25-0)

[Correlation tests](#page-37-0)

Elaborated [experimental](#page-52-0) design

[Conclusion](#page-72-0)

Comparing numerical distributions globally (not just their means).

Kolmogorov-Smirnov test: null hypothesis: the two datasets were sampled from the same distribution (unknown, any shape).

#### [Statistics session 3](#page-0-0)

H. Seitz Cripts

[Comparison of](#page-1-0) categorical distributions

[Comparison of](#page-16-0) numerical distributions

Multiple [hypothesis testing](#page-25-0)

[Correlation tests](#page-37-0)

Elaborated [experimental](#page-52-0) design

Comparing numerical distributions globally (not just their means).

Kolmogorov-Smirnov test: null hypothesis: the two datasets were sampled from the same distribution (unknown, any shape).

 $\rightarrow$  More sensitive, but harder to interpret (requires a detailed mechanistic understanding of the process).

#### [Statistics session 3](#page-0-0)

H. Seitz Cripts

[Comparison of](#page-1-0) categorical distributions

[Comparison of](#page-16-0) numerical distributions

Multiple [hypothesis testing](#page-25-0)

[Correlation tests](#page-37-0)

Elaborated [experimental](#page-52-0) design

#### <span id="page-25-0"></span>[Statistics session 3](#page-0-0)

H. Seitz<sup>cript</sup>s

[Comparison of](#page-1-0) categorical distributions

[Comparison of](#page-16-0) numerical distributions

Multiple [hypothesis testing](#page-25-0)

[Correlation tests](#page-37-0)

Elaborated [experimental](#page-52-0)

[Conclusion](#page-72-0)

Significance threshold of 0.05: expect  $\approx$ 5% false positives.

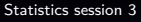

H. Seitz<sup>cript</sup>

[Comparison of](#page-1-0) categorical distributions

[Comparison of](#page-16-0) numerical distributions

Multiple [hypothesis testing](#page-25-0)

[Correlation tests](#page-37-0)

Elaborated [experimental](#page-52-0) design

[Conclusion](#page-72-0)

Significance threshold of 0.05: expect  $\approx 5\%$  false positives.

If you perform many tests (Is there a significant difference between conditions "x" and "y" at day  $1$  ? At day  $2$  ? At day 3 ?...)

#### [Statistics session 3](#page-0-0)

H. Seitz<sup>cript</sup>

[Comparison of](#page-1-0) categorical distributions

[Comparison of](#page-16-0) numerical distributions

Multiple [hypothesis testing](#page-25-0)

[Correlation tests](#page-37-0)

Elaborated [experimental](#page-52-0) design

Significance threshold of 0.05: expect  $\approx 5\%$  false positives.

If you perform many tests (Is there a significant difference between conditions "x" and "y" at day  $1$  ? At day  $2$  ? At day 3 ?...) the number of false positives will be  $\approx 0.05 \times$ number of tests.

#### [Statistics session 3](#page-0-0)

H. Seitz Cripts

[Comparison of](#page-1-0) categorical distributions

[Comparison of](#page-16-0) numerical distributions

Multiple [hypothesis testing](#page-25-0)

[Correlation tests](#page-37-0)

Elaborated [experimental](#page-52-0) design

Significance threshold of 0.05: expect  $\approx 5\%$  false positives.

If you perform many tests (Is there a significant difference between conditions "x" and "y" at day  $1$  ? At day  $2$  ? At day 3 ?...) the number of false positives will be  $\approx 0.05 \times$ number of tests.

 $\rightarrow$  performing 20,000 tests, you would get  $\approx$ 1,000 false positives (transcriptomics experiments would always be wrong !).

#### [Statistics session 3](#page-0-0)

H. Seitz Cripts

[Comparison of](#page-1-0) categorical distributions

[Comparison of](#page-16-0) numerical distributions

Multiple [hypothesis testing](#page-25-0)

[Correlation tests](#page-37-0)

Elaborated [experimental](#page-52-0) design

Significance threshold of 0.05: expect  $\approx 5\%$  false positives.

If you perform many tests (Is there a significant difference between conditions "x" and "y" at day  $1$  ? At day  $2$  ? At day 3 ?...) the number of false positives will be  $\approx 0.05 \times$ number of tests.

 $\rightarrow$  performing 20,000 tests, you would get  $\approx$ 1,000 false positives (transcriptomics experiments would always be wrong !).

Difference between true and false positives: true positives are reproducible (but: large experiments are hard to reproduce in practice).

[Statistics session 3](#page-0-0)

cmrs

H. Seitz

[Comparison of](#page-1-0) categorical distributions

[Comparison of](#page-16-0) numerical distributions

Multiple [hypothesis testing](#page-25-0)

[Correlation tests](#page-37-0)

Elaborated [experimental](#page-52-0) design

Empirical method: making significance threshold more and more stringent if the number of tests increases.

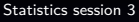

H. Seitz<sup>cript</sup>

[Comparison of](#page-1-0) categorical distributions

[Comparison of](#page-16-0) numerical distributions

Multiple [hypothesis testing](#page-25-0)

[Correlation tests](#page-37-0)

Elaborated [experimental](#page-52-0) design

Empirical method: making significance threshold more and more stringent if the number of tests increases.

**Bonferroni correction:** if *n* is the number of tested hypotheses, and  $\alpha$  is the usual threshold, then rather use  $\alpha/n$  as a threshold.

#### [Statistics session 3](#page-0-0)

H. Seitz Cripts

[Comparison of](#page-1-0) categorical distributions

[Comparison of](#page-16-0) numerical distributions

Multiple [hypothesis testing](#page-25-0)

[Correlation tests](#page-37-0)

Elaborated [experimental](#page-52-0) design

Empirical method: making significance threshold more and more stringent if the number of tests increases.

**Bonferroni correction:** if *n* is the number of tested hypotheses, and  $\alpha$  is the usual threshold, then rather use  $\alpha/n$  as a threshold. Easier to use: multiply every p-value by n (and whenever the product is larger than 1, set it to 1) rather than dividing the threshold.

[Statistics session 3](#page-0-0)

H. Seitz Cripts

[Comparison of](#page-1-0) categorical distributions

[Comparison of](#page-16-0) numerical distributions

Multiple [hypothesis testing](#page-25-0)

[Correlation tests](#page-37-0)

Elaborated [experimental](#page-52-0) design

[Conclusion](#page-72-0)

Empirical method: making significance threshold more and more stringent if the number of tests increases.

**Bonferroni correction:** if *n* is the number of tested hypotheses, and  $\alpha$  is the usual threshold, then rather use  $\alpha/n$  as a threshold. Easier to use: multiply every p-value by n (and whenever the product is larger than 1, set it to 1) rather than dividing the threshold.

**Benjamini-Hochberg correction:** do not multiply all n  $p$ -values by  $n$ , but: by an incrementally increasing factor (from 1 to  $n$ ) in the decreasing list of  $p$ -values.

#### [Statistics session 3](#page-0-0)

H. Seitz Chrs

[Comparison of](#page-1-0) categorical distributions

[Comparison of](#page-16-0) numerical distributions

Multiple [hypothesis testing](#page-25-0)

[Correlation tests](#page-37-0)

Elaborated [experimental](#page-52-0) design

[Conclusion](#page-72-0)

Empirical method: making significance threshold more and more stringent if the number of tests increases.

**Bonferroni correction:** if *n* is the number of tested hypotheses, and  $\alpha$  is the usual threshold, then rather use  $\alpha/n$  as a threshold. Easier to use: multiply every p-value by n (and whenever the product is larger than 1, set it to 1) rather than dividing the threshold.

**Benjamini-Hochberg correction:** do not multiply all n  $p$ -values by  $n$ , but: by an incrementally increasing factor (from 1 to n) in the decreasing list of p-values. Less stringent, less false negatives. Completely ad hoc principle, but very popular in high-throughput molecular biology.

#### [Statistics session 3](#page-0-0)

H. Seitz Chrs

[Comparison of](#page-1-0) categorical distributions

[Comparison of](#page-16-0) numerical distributions

Multiple [hypothesis testing](#page-25-0)

[Correlation tests](#page-37-0)

Elaborated [experimental](#page-52-0) design

[Conclusion](#page-72-0)
# Multiple hypothesis testing

Empirical method: making significance threshold more and more stringent if the number of tests increases.

**Bonferroni correction:** if *n* is the number of tested hypotheses, and  $\alpha$  is the usual threshold, then rather use  $\alpha/n$  as a threshold. Easier to use: multiply every p-value by n (and whenever the product is larger than 1, set it to 1) rather than dividing the threshold.

**Benjamini-Hochberg correction:** do not multiply all n  $p$ -values by  $n$ , but: by an incrementally increasing factor (from 1 to n) in the decreasing list of p-values. Less stringent, less false negatives. Completely ad hoc principle, but very popular in high-throughput molecular biology.

A particular case: multiple t-tests against a common control condition: Dunnett's test.

#### [Statistics session 3](#page-0-0)

H. Seitz Cons

[Comparison of](#page-1-0) categorical distributions

[Comparison of](#page-16-0) numerical distributions

Multiple [hypothesis testing](#page-25-0)

[Correlation tests](#page-37-0)

Elaborated [experimental](#page-52-0) design

[Conclusion](#page-72-0)

### <span id="page-37-0"></span>[Statistics session 3](#page-0-0)

H. Seitz<sup>cript</sup>s

[Comparison of](#page-1-0) categorical distributions

[Comparison of](#page-16-0) numerical distributions

Multiple [hypothesis testing](#page-25-0)

[Correlation tests](#page-37-0)

Elaborated [experimental](#page-52-0)

Principle: do two variables tend to co-vary, or do they vary independently ?

#### [Statistics session 3](#page-0-0)

H. Seitz<sup>cript</sup>

[Comparison of](#page-1-0) categorical distributions

[Comparison of](#page-16-0) numerical distributions

Multiple [hypothesis testing](#page-25-0)

[Correlation tests](#page-37-0)

Elaborated [experimental](#page-52-0)

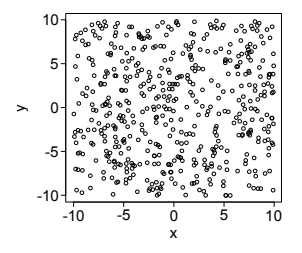

R commands used to generate that graph: [\[link\].](https://github.com/HKeyHKey/Master_classes/blob/main/Statistics_in_biomedical_research/correlation)

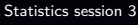

H. Seitz<sup>cript</sup>s

[Comparison of](#page-1-0) categorical distributions

[Comparison of](#page-16-0) numerical distributions

Multiple [hypothesis testing](#page-25-0)

[Correlation tests](#page-37-0)

Elaborated [experimental](#page-52-0)

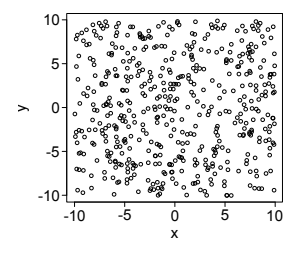

R commands used to generate that graph: [\[link\].](https://github.com/HKeyHKey/Master_classes/blob/main/Statistics_in_biomedical_research/correlation)

**Pearson's coefficient:**  $r = 0.0352$  ( $p$ -value=0.432).

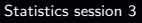

H. Seitz<sup>cript</sup>s

[Comparison of](#page-1-0) categorical distributions

[Comparison of](#page-16-0) numerical distributions

Multiple [hypothesis testing](#page-25-0)

[Correlation tests](#page-37-0)

Elaborated [experimental](#page-52-0) design

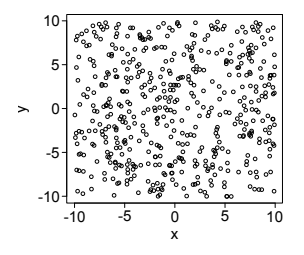

R commands used to generate that graph: [\[link\].](https://github.com/HKeyHKey/Master_classes/blob/main/Statistics_in_biomedical_research/correlation) Null hypothesis: correlation coefficient is 0. **Pearson's coefficient:**  $r = 0.0352$  ( $p$ -value=0.432).

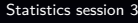

H. Seitz<sup>cript</sup>

[Comparison of](#page-1-0) categorical distributions

[Comparison of](#page-16-0) numerical distributions

Multiple [hypothesis testing](#page-25-0)

[Correlation tests](#page-37-0)

Elaborated [experimental](#page-52-0) design

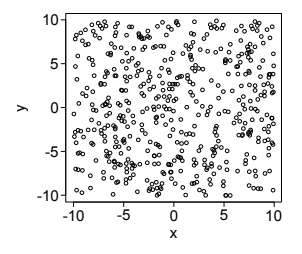

R commands used to generate that graph: [\[link\].](https://github.com/HKeyHKey/Master_classes/blob/main/Statistics_in_biomedical_research/correlation) Null hypothesis: correlation coefficient is 0. **Pearson's coefficient:**  $r = 0.0352$  (p-value=0.432). =  $+1$ for a perfect and increasing linear correlation, and -1 if it is decreasing; intermediary values for imperfect correlation.

#### [Statistics session 3](#page-0-0)

H. Seitz Cripts

[Comparison of](#page-1-0) categorical distributions

[Comparison of](#page-16-0) numerical distributions

Multiple [hypothesis testing](#page-25-0)

[Correlation tests](#page-37-0)

Elaborated [experimental](#page-52-0) design

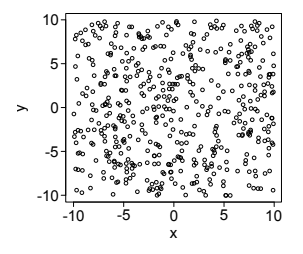

R commands used to generate that graph: [\[link\].](https://github.com/HKeyHKey/Master_classes/blob/main/Statistics_in_biomedical_research/correlation) Null hypothesis: correlation coefficient is 0. **Pearson's coefficient:**  $r = 0.0352$  ( $p$ -value=0.432). **Kendall's coefficient:**  $\tau = 0.0203$  (*p*-value=0.4968).

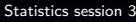

H. Seitz<sup>cript</sup>

[Comparison of](#page-1-0) categorical distributions

[Comparison of](#page-16-0) numerical distributions

Multiple [hypothesis testing](#page-25-0)

[Correlation tests](#page-37-0)

Elaborated [experimental](#page-52-0) design

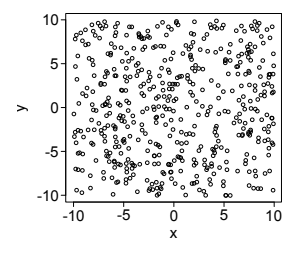

R commands used to generate that graph: [\[link\].](https://github.com/HKeyHKey/Master_classes/blob/main/Statistics_in_biomedical_research/correlation) Null hypothesis: correlation coefficient is 0. **Pearson's coefficient:**  $r = 0.0352$  (p-value=0.432). **Kendall's coefficient:**  $\tau = 0.0203$  (*p*-value=0.4968). =  $+1$ if every point pair varies concordantly, and -1 if they all vary discordantly; intermediary values otherwise.

[Statistics session 3](#page-0-0)

cmrs

H. Seitz

[Comparison of](#page-1-0) categorical distributions

[Comparison of](#page-16-0) numerical distributions

Multiple [hypothesis testing](#page-25-0)

[Correlation tests](#page-37-0)

Elaborated [experimental](#page-52-0) design

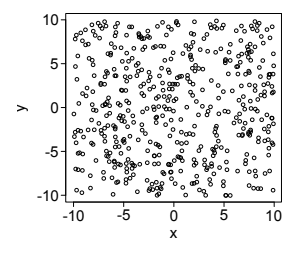

R commands used to generate that graph: [\[link\].](https://github.com/HKeyHKey/Master_classes/blob/main/Statistics_in_biomedical_research/correlation) Null hypothesis: correlation coefficient is 0. **Pearson's coefficient:**  $r = 0.0352$  ( $p$ -value=0.432). **Kendall's coefficient:**  $\tau = 0.0203$  (*p*-value=0.4968). **Spearman's coefficient:**  $\rho = 0.0315$  (p-value=0.4827).

#### [Statistics session 3](#page-0-0)

H. Seitz

[Comparison of](#page-1-0) categorical distributions

[Comparison of](#page-16-0) numerical distributions

Multiple [hypothesis testing](#page-25-0)

[Correlation tests](#page-37-0)

Elaborated [experimental](#page-52-0) design

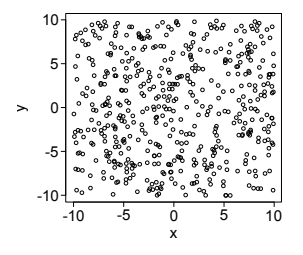

R commands used to generate that graph: [\[link\].](https://github.com/HKeyHKey/Master_classes/blob/main/Statistics_in_biomedical_research/correlation) Null hypothesis: correlation coefficient is 0. **Pearson's coefficient:**  $r = 0.0352$  ( $p$ -value=0.432). **Kendall's coefficient:**  $\tau = 0.0203$  (*p*-value=0.4968). **Spearman's coefficient:**  $\rho = 0.0315$  (*p*-value=0.4827). Pearson's coefficient on values' ranks (looks for a monotonous relationship, not necessarily linear).

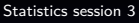

cmrs

H. Seitz

[Comparison of](#page-1-0) categorical distributions

[Comparison of](#page-16-0) numerical distributions

Multiple [hypothesis testing](#page-25-0)

[Correlation tests](#page-37-0)

Elaborated [experimental](#page-52-0) design

[Conclusion](#page-72-0)

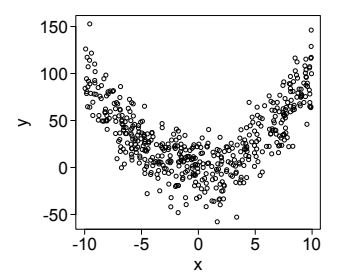

### [Statistics session 3](#page-0-0)

H. Seitz<sup>cript</sup>s

[Comparison of](#page-1-0) categorical distributions

[Comparison of](#page-16-0) numerical distributions

Multiple [hypothesis testing](#page-25-0)

[Correlation tests](#page-37-0)

Elaborated [experimental](#page-52-0)

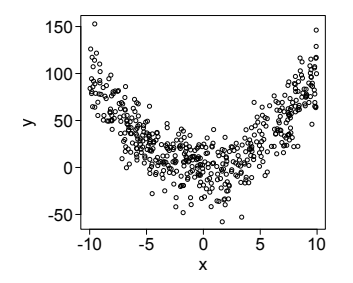

**Pearson's coefficient:**  $r = 0.0846$  ( $p$ -value=0.05882) **Kendall's coefficient:**  $\tau = 0.0126$  (*p*-value=0.6732) **Spearman's coefficient:**  $\rho = 0.0435$  (*p*-value=0.3313)

#### [Statistics session 3](#page-0-0)

H. Seitz<sup>cript</sup>

[Comparison of](#page-1-0) categorical distributions

[Comparison of](#page-16-0) numerical distributions

Multiple [hypothesis testing](#page-25-0)

[Correlation tests](#page-37-0)

Elaborated [experimental](#page-52-0) design

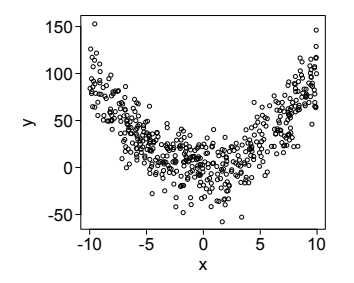

**Pearson's coefficient:**  $r = 0.0846$  (p-value=0.05882) **Kendall's coefficient:**  $\tau = 0.0126$  (*p*-value=0.6732) **Spearman's coefficient:**  $\rho = 0.0435$  (*p*-value=0.3313)

 $\rightarrow$  Need to have a mathematical model for the response y to x ("is there a correlation between y and  $x^2$  ?").

#### [Statistics session 3](#page-0-0)

H. Seitz Cripts

[Comparison of](#page-1-0) categorical distributions

[Comparison of](#page-16-0) numerical distributions

Multiple [hypothesis testing](#page-25-0)

[Correlation tests](#page-37-0)

Elaborated [experimental](#page-52-0) design

A classical trap: correlation does not imply causality.

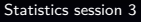

H. Seitz<sup>cript</sup>s

[Comparison of](#page-1-0) categorical distributions

[Comparison of](#page-16-0) numerical distributions

Multiple [hypothesis testing](#page-25-0)

[Correlation tests](#page-37-0)

Elaborated [experimental](#page-52-0)

A classical trap: correlation does not imply causality.

A is a cause for B, or B is a cause for A ? Are A and B two consequences of the same cause C ? ...

#### [Statistics session 3](#page-0-0)

H. Seitz<sup>ciprs</sup>

[Comparison of](#page-1-0) categorical distributions

[Comparison of](#page-16-0) numerical distributions

Multiple [hypothesis testing](#page-25-0)

[Correlation tests](#page-37-0)

Elaborated [experimental](#page-52-0) design

<span id="page-52-0"></span>Comparing more than 2 groups.

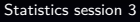

H. Seitz<sup>cript</sup>s

[Comparison of](#page-1-0) categorical distributions

[Comparison of](#page-16-0) numerical distributions

Multiple [hypothesis testing](#page-25-0)

[Correlation tests](#page-37-0)

Elaborated [experimental](#page-52-0) design

Comparing more than 2 groups (e.g., "Between bakers, teachers, policeman, nurses, is there a difference in the time spent watching TV ? ").

#### [Statistics session 3](#page-0-0)

H. Seitz<sup>ciprs</sup>

[Comparison of](#page-1-0) categorical distributions

[Comparison of](#page-16-0) numerical distributions

Multiple [hypothesis testing](#page-25-0)

[Correlation tests](#page-37-0)

Elaborated [experimental](#page-52-0) design

Comparing more than 2 groups.

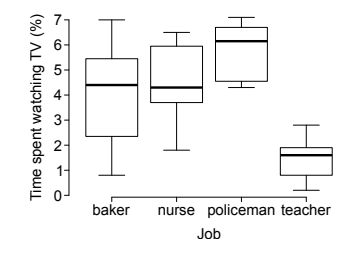

R commands used to generate that graph: [\[link\].](https://github.com/HKeyHKey/Master_classes/blob/main/Statistics_in_biomedical_research/one-way_ANOVA)

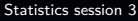

cmrs

H. Seitz

[Comparison of](#page-1-0) categorical distributions

[Comparison of](#page-16-0) numerical distributions

Multiple [hypothesis testing](#page-25-0)

[Correlation tests](#page-37-0)

Elaborated [experimental](#page-52-0) design

Comparing more than 2 groups.

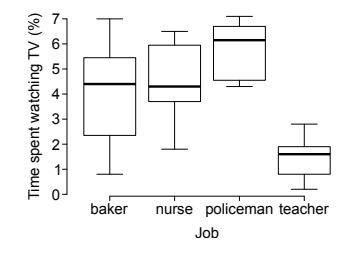

Analysis of variance (ANOVA): conditions: residual normality  $(\implies$  normality of observations within each group), variance homogeneity, and independence between observations.

R commands used to generate that graph: [\[link\].](https://github.com/HKeyHKey/Master_classes/blob/main/Statistics_in_biomedical_research/one-way_ANOVA)

[Statistics session 3](#page-0-0)

cm<sub>s</sub>

H. Seitz

[Comparison of](#page-1-0) categorical distributions

[Comparison of](#page-16-0) numerical distributions

Multiple [hypothesis testing](#page-25-0)

[Correlation tests](#page-37-0)

Elaborated [experimental](#page-52-0) design

[Conclusion](#page-72-0)

Comparing more than 2 groups.

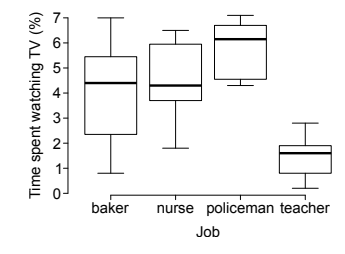

Analysis of variance (ANOVA): conditions: residual normality  $(\implies$  normality of observations within each group), variance homogeneity, and independence between observations. ANOVA p-value=7.39 $\times$ 10<sup>-6</sup>  $\longrightarrow$  an effet of job (without further detail !). R commands used to generate that graph: [\[link\].](https://github.com/HKeyHKey/Master_classes/blob/main/Statistics_in_biomedical_research/one-way_ANOVA)

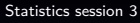

cm<sub>s</sub>

H. Seitz

[Comparison of](#page-1-0) categorical distributions

[Comparison of](#page-16-0) numerical distributions

Multiple [hypothesis testing](#page-25-0)

[Correlation tests](#page-37-0)

Elaborated [experimental](#page-52-0) design

[Conclusion](#page-72-0)

"Post-hoc" tests (here: pairwise t-tests) to identify mutually significantly different groups.

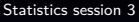

H. Seitz<sup>cript</sup>

[Comparison of](#page-1-0) categorical distributions

[Comparison of](#page-16-0) numerical distributions

Multiple [hypothesis testing](#page-25-0)

[Correlation tests](#page-37-0)

Elaborated [experimental](#page-52-0) design

"Post-hoc" tests (here: pairwise t-tests) to identify mutually significantly different groups.

t-test p-values with Benjamini-Hochberg correction:

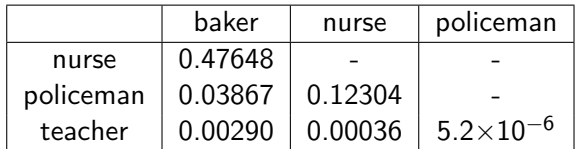

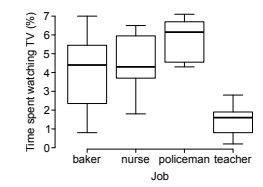

[Statistics session 3](#page-0-0)

cm<sub>s</sub>

H. Seitz

[Comparison of](#page-1-0) categorical distributions

[Comparison of](#page-16-0) numerical distributions

Multiple [hypothesis testing](#page-25-0)

[Correlation tests](#page-37-0)

Elaborated [experimental](#page-52-0) design

"Post-hoc" tests (here: pairwise t-tests) to identify mutually significantly different groups.

t-test p-values with Benjamini-Hochberg correction:

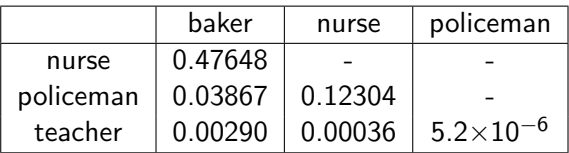

Danger ! Start with ANOVA before engaging into pairwise t-tests (high risk of false positives otherwise: multiple hypothesis testing).

[Statistics session 3](#page-0-0)

H. Seitz Cripts

[Comparison of](#page-1-0) categorical distributions

[Comparison of](#page-16-0) numerical distributions

Multiple [hypothesis testing](#page-25-0)

[Correlation tests](#page-37-0)

Elaborated [experimental](#page-52-0) design

Several variables simultaneously (e.g., effect of age and Drosophila strain on a physiological response).

#### [Statistics session 3](#page-0-0)

H. Seitz<sup>cript</sup>

[Comparison of](#page-1-0) categorical distributions

[Comparison of](#page-16-0) numerical distributions

Multiple [hypothesis testing](#page-25-0)

[Correlation tests](#page-37-0)

Elaborated [experimental](#page-52-0) design

Several variables simultaneously (e.g., effect of age and Drosophila strain on a physiological response).

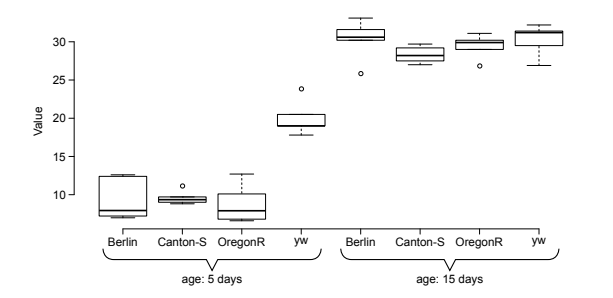

R commands used to generate that graph: [\[link\].](https://github.com/HKeyHKey/Master_classes/blob/main/Statistics_in_biomedical_research/two-way_ANOVA)

#### [Statistics session 3](#page-0-0)

cm<sub>s</sub>

H. Seitz

[Comparison of](#page-1-0) categorical distributions

[Comparison of](#page-16-0) numerical distributions

Multiple [hypothesis testing](#page-25-0)

[Correlation tests](#page-37-0)

Elaborated [experimental](#page-52-0) design

Several variables simultaneously (e.g., effect of age and Drosophila strain on a physiological response).

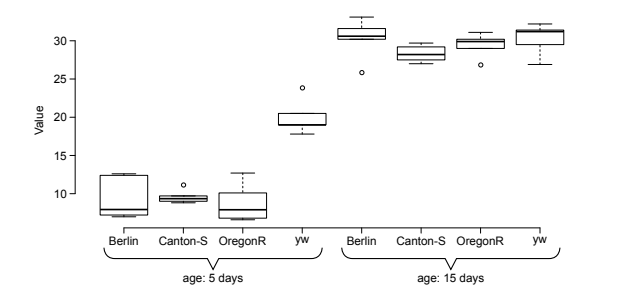

Multidimensional ANOVA (here: two variables  $\longrightarrow$  two-way ANOVA).

R commands used to generate that graph: [\[link\].](https://github.com/HKeyHKey/Master_classes/blob/main/Statistics_in_biomedical_research/two-way_ANOVA)

#### [Statistics session 3](#page-0-0)

cmrs

H. Seitz

[Comparison of](#page-1-0) categorical distributions

[Comparison of](#page-16-0) numerical distributions

Multiple [hypothesis testing](#page-25-0)

[Correlation tests](#page-37-0)

Elaborated [experimental](#page-52-0) design

Several variables simultaneously (e.g., effect of age and Drosophila strain on a physiological response).

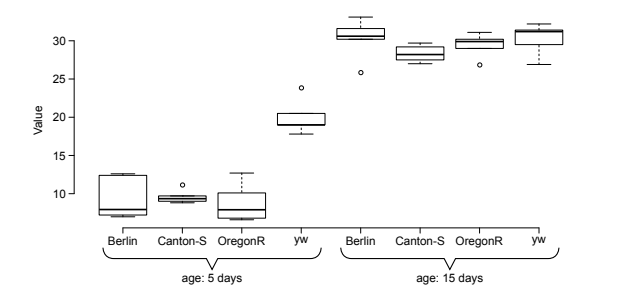

Multidimensional ANOVA (here: two variables  $\longrightarrow$  two-way ANOVA).

Same requirements than one-way ANOVA: normality, homoscedasticity, independence.

R commands used to generate that graph: [\[link\].](https://github.com/HKeyHKey/Master_classes/blob/main/Statistics_in_biomedical_research/two-way_ANOVA)

[Statistics session 3](#page-0-0)

cmrs

H. Seitz

[Comparison of](#page-1-0) categorical distributions

[Comparison of](#page-16-0) numerical distributions

Multiple [hypothesis testing](#page-25-0)

[Correlation tests](#page-37-0)

Elaborated [experimental](#page-52-0) design

[Conclusion](#page-72-0)

Two-way ANOVA without interaction: p-values: strain:  $1.47\times10^{-4}$ ; age:  $\langle 2\times10^{-16}$ .

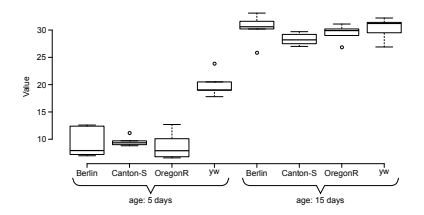

#### [Statistics session 3](#page-0-0)

cmrs

H. Seitz

[Comparison of](#page-1-0) categorical distributions

[Comparison of](#page-16-0) numerical distributions

Multiple [hypothesis testing](#page-25-0)

[Correlation tests](#page-37-0)

Elaborated [experimental](#page-52-0) design

Two-way ANOVA without interaction: p-values: strain:  $1.47\times10^{-4}$ ; age:  $\langle 2\times10^{-16}$ .

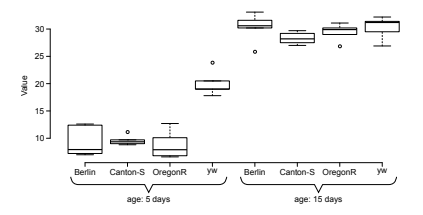

If each variable has an effect, their interaction could have one too.

#### [Statistics session 3](#page-0-0)

cmrs

H. Seitz

[Comparison of](#page-1-0) categorical distributions

[Comparison of](#page-16-0) numerical distributions

Multiple [hypothesis testing](#page-25-0)

[Correlation tests](#page-37-0)

Elaborated [experimental](#page-52-0) design

Two-way ANOVA without interaction: p-values: strain:  $1.47\times10^{-4}$ ; age:  $\langle 2\times10^{-16}$ .

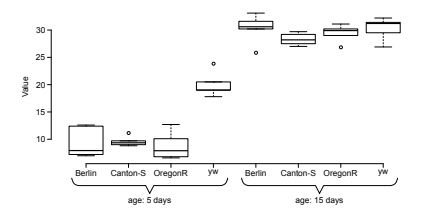

If each variable has an effect, their interaction could have one too.

Two-way ANOVA with interaction: p-values: strain:  $3.17\times10^{-7}$ ; age:  $<$ 2 $\times10^{-16}$ ; their interaction:  $6.25\times10^{-6}$ . [Statistics session 3](#page-0-0)

cmrs

H. Seitz

[Comparison of](#page-1-0) categorical distributions

[Comparison of](#page-16-0) numerical distributions

Multiple [hypothesis testing](#page-25-0)

[Correlation tests](#page-37-0)

Elaborated [experimental](#page-52-0) design

Two-way ANOVA without interaction: p-values: strain:  $1.47\times10^{-4}$ ; age:  $\langle 2\times10^{-16}$ .

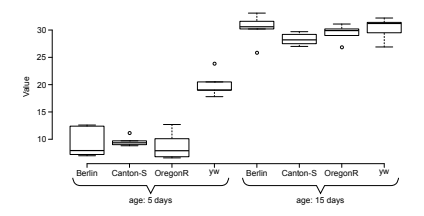

If each variable has an effect, their interaction could have one too.

Two-way ANOVA with interaction: p-values: strain:  $3.17\times10^{-7}$ ; age:  $<$ 2 $\times10^{-16}$ ; their interaction:  $6.25\times10^{-6}$ . Interpretation: age has an effect, strain has an effect, and aging affects these various strains differently.

[Statistics session 3](#page-0-0)

cmrs

H. Seitz

[Comparison of](#page-1-0) categorical distributions

[Comparison of](#page-16-0) numerical distributions

Multiple [hypothesis testing](#page-25-0)

[Correlation tests](#page-37-0)

Elaborated [experimental](#page-52-0) design

[Conclusion](#page-72-0)

If conditions of applicability of ANOVA are not met:

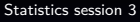

H. Seitz<sup>cript</sup>

[Comparison of](#page-1-0) categorical distributions

[Comparison of](#page-16-0) numerical distributions

Multiple [hypothesis testing](#page-25-0)

[Correlation tests](#page-37-0)

Elaborated [experimental](#page-52-0) design

If conditions of applicability of ANOVA are not met:

 $\triangleright$  A mathematical transformation (ex.: log) could make them being met.

[Statistics session 3](#page-0-0)

H. Seitz<sup>cript</sup>

[Comparison of](#page-1-0) categorical distributions

[Comparison of](#page-16-0) numerical distributions

Multiple [hypothesis testing](#page-25-0)

[Correlation tests](#page-37-0)

Elaborated [experimental](#page-52-0) design

If conditions of applicability of ANOVA are not met:

- $\triangleright$  A mathematical transformation (ex.: log) could make them being met.
- $\triangleright$  Non-parametric alternatives (robust to non-normality and heteroscedasticity) for one-way ANOVA: Kruskal-Wallis test (non-repeated mesurements), Friedman test (repeated measurements on each subject).

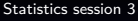

H. Seitz Cripts

[Comparison of](#page-1-0) categorical distributions

[Comparison of](#page-16-0) numerical distributions

Multiple [hypothesis testing](#page-25-0)

[Correlation tests](#page-37-0)

Elaborated [experimental](#page-52-0) design

If conditions of applicability of ANOVA are not met:

- $\triangleright$  A mathematical transformation (ex.: log) could make them being met.
- $\triangleright$  Non-parametric alternatives (robust to non-normality and heteroscedasticity) for one-way ANOVA: Kruskal-Wallis test (non-repeated mesurements), Friedman test (repeated measurements on each subject).

If variables are not categorical ("job", "Drosophila strain") but numerical with more than 2 levels: mathematical models  $(e.g.,)$  linear models) to extract the effect of each variable.

#### [Statistics session 3](#page-0-0)

H. Seitz Cripts

[Comparison of](#page-1-0) categorical distributions

[Comparison of](#page-16-0) numerical distributions

Multiple [hypothesis testing](#page-25-0)

[Correlation tests](#page-37-0)

Elaborated [experimental](#page-52-0) design

[Conclusion](#page-72-0)
### <span id="page-72-0"></span>[Statistics session 3](#page-0-0)

H. Seitz<sup>cript</sup>s

[Comparison of](#page-1-0) categorical distributions

[Comparison of](#page-16-0) numerical distributions

Multiple [hypothesis testing](#page-25-0)

[Correlation tests](#page-37-0)

Elaborated

**[Conclusion](#page-72-0)** 

 $\triangleright$  Basic concepts, generalizable to many statistical tests (p-value, confidence interval, ...).

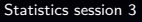

H. Seitz<sup>cript</sup>

[Comparison of](#page-1-0) categorical distributions

[Comparison of](#page-16-0) numerical distributions

Multiple [hypothesis testing](#page-25-0)

[Correlation tests](#page-37-0)

Elaborated [experimental](#page-52-0) design

**[Conclusion](#page-72-0)** 

[Supplements](#page-76-0)

- $\triangleright$  Basic concepts, generalizable to many statistical tests (p-value, confidence interval, ...).
- $\triangleright$  Vocabulary (standard deviation  $\neq$  standard error; normality; homoscedasticity; ...).

#### [Statistics session 3](#page-0-0)

H. Seitz

[Comparison of](#page-1-0) categorical distributions

[Comparison of](#page-16-0) numerical distributions

Multiple [hypothesis testing](#page-25-0)

[Correlation tests](#page-37-0)

Elaborated [experimental](#page-52-0) design

[Conclusion](#page-72-0)

[Supplements](#page-76-0)

- $\triangleright$  Basic concepts, generalizable to many statistical tests (p-value, confidence interval, ...).
- $\triangleright$  Vocabulary (standard deviation  $\neq$  standard error; normality; homoscedasticity; ...).
- $\triangleright \rightarrow$  being able to find information by yourself for more complicated cases.

#### [Statistics session 3](#page-0-0)

cmrs

H. Seitz

[Comparison of](#page-1-0) categorical distributions

[Comparison of](#page-16-0) numerical distributions

Multiple [hypothesis testing](#page-25-0)

[Correlation tests](#page-37-0)

Elaborated [experimental](#page-52-0) design

[Conclusion](#page-72-0)

# **Supplements**

<span id="page-76-0"></span>Summarized versions of this course, in French:

- I Written: [first part](https://www.igh.cnrs.fr/images/microsite/herve-seitz/files/Regard_sur_la_biochimie_statistiques_2010_partie_1.pdf) (published in July 2010 in Regard sur la biochimie), [second part](https://www.igh.cnrs.fr/images/microsite/herve-seitz/files/Regard_sur_la_biochimie_statistiques_2010_partie_2.pdf) (published in October 2010 in Regard sur la biochimie).
- ▶ Video: ["Les statistiques en biologie moléculaire ".](https://www.youtube.com/watch?v=h52pOkJdJkA)

#### [Statistics session 3](#page-0-0)

H. Seitz Cripts

[Comparison of](#page-1-0) categorical distributions

[Comparison of](#page-16-0) numerical distributions

Multiple [hypothesis testing](#page-25-0)

[Correlation tests](#page-37-0)

Elaborated [experimental](#page-52-0) design

[Supplements](#page-76-0)